U UDACITY

**SCHOOL OF PROGRAMMING AND DEVELOPMENT**

**NANODEGREE SYLLABUS**

React

# Overview

This goal of this Nanodegree Program is to teach you how to build declarative user interfaces for the web with React, and for iOS and Android with React Native. You'll also learn how to manage state more predictably in your applications with Redux.

A graduate of this program will be able to:

- Create a React application from scratch and utilize React components to manage the user interface
- Manage state in applications
- Conceptualize the lifecycle of a component
- Understand how Redux and React work together
- Build a complex, real-world application with Tyler
- Use React Native to build a mobile flashcard app
- Identify fundamental differences between web and native apps
- Identify differences between Android and iOS platforms
- Style applications with CSS in JS

This program is comprised of 3 courses and 3 projects. Each project you build will be an opportunity to demonstrate what you've learned in the lessons. Your completed projects will become part of a career portfolio that will demonstrate your acquired skills in React.

### Program Information

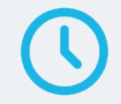

**ESTIMATED TIME TO COMPLETE** 4 months; study 10 hrs/week

**LEVEL** Practitioner

#### **PREREQUISITES**

- Prior development experience building and deploying frontend applications with HTML, CSS, JavaScript, Git, GitHub, and NPM
- Experience using the command line interface (bash, terminal)

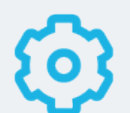

#### **HARDWARE/SOFTWARE REQUIRED**

Access to a computer with a broadband connection, on which you will install a professional code/text editor (e.g., Visual Studio Code, Atom, etc.)

#### **LEARN MORE ABOUT THIS NANODEGREE**

Contact us at enterpriseNDs@ udacity.com.

# Our Classroom Experience

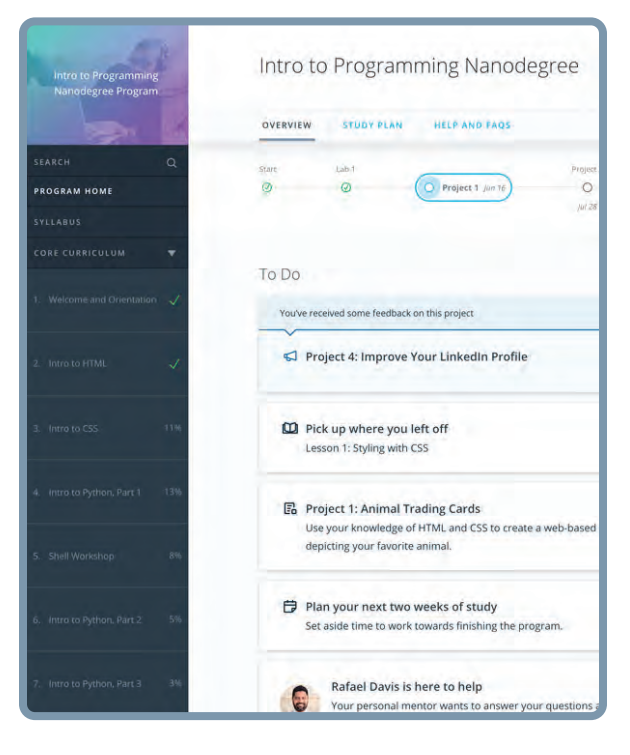

#### **REAL-WORLD PROJECTS**

Learners build new skills through industry-relevant projects and receive personalized feedback from our network of 900+ project reviewers. Our simple user interface makes it easy to submit projects as often as needed and receive unlimited feedback.

#### **KNOWLEDGE**

Answers to most questions can be found with Knowledge, our proprietary wiki. Learners can search questions asked by others and discover in real-time how to solve challenges.

#### **LEARNER HUB**

Learners leverage the power of community through a simple, yet powerful chat interface built within the classroom. Learner Hub connects learners with their technical mentor and fellow learners.

#### **WORKSPACES**

Learners can check the output and quality of their code by testing it on interactive workspaces that are integrated into the classroom.

#### **QUIZZES**

Understanding concepts learned during lessons is made simple with auto-graded quizzes. Learners can easily go back and brush up on concepts at anytime during the course.

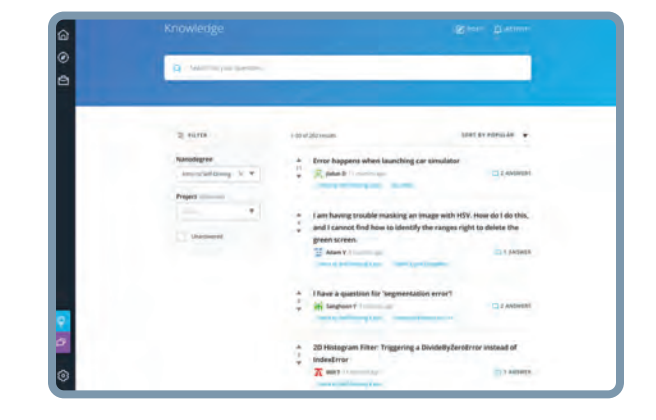

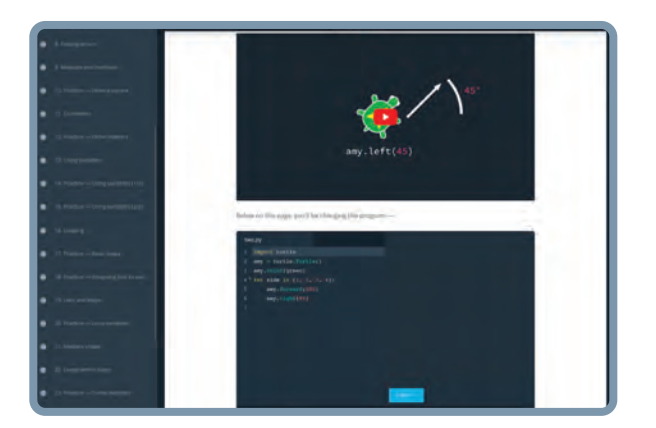

### **CUSTOM STUDY PLANS**

Mentors create a custom study plan tailored to learners' needs. This plan keeps track of progress toward learner goals.

#### **PROGRESS TRACKER**

Personalized milestone reminders help learners stay on track and focused as they work to complete their Nanodegree program.

# Learn with the Best

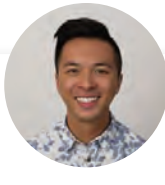

#### Andrew Wong INSTRUCTOR

Andrew is a Course Developer who enjoys making the world a better place through code. He first discovered his passion for teaching as an instructor at App Academy, and continues to enjoy empowering students to advance their education.

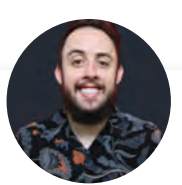

#### Tyler McGinnis INSTRUCTOR

Tyler found his love for teaching at DevMountain, where he was lead instructor and curriculum engineer. He's a Google Developer Expert and is entrenched in the React community organizing React Utah, and running React Newsletter

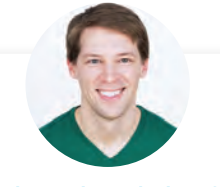

### Richard Kalehoff INSTRUCTOR

Richard is a Course Developer with a passion for teaching. He has a degree in computer science, and first worked for a nonprofit doing everything from front end web development, to backend programming, to database and server management.

# Course 1: React Fundamentals

Mastering React begins with learning your fundamentals, and this can pose a bit of a challenge, because while the modularity of the React ecosystem makes it really powerful for building applications, there is a great deal to learn. So we'll break everything down, and enable you to learn the foundational parts of the React ecosystem that are necessary to build production-ready apps.

As this is a project-based course, you're going to start building right away. This gives you an opportunity to get your hands dirty with React, and start mastering the skills you'll need. Plus, every project you build is reviewed by an expert Project Reviewer, and their detailed feedback will be instrumental in helping you to advance.

### **Project 1**

MyReads: A Book Lending App

In this project, you will create a React application from scratch and utilize React components to manage the user interface. You'll create a virtual bookcase to store your books and track what you're reading. Using the provided Books API, you'll search for books and add them to a bookshelf as a React component. Finally, you'll use React's setState to build the functionality to move books from one shelf to another.

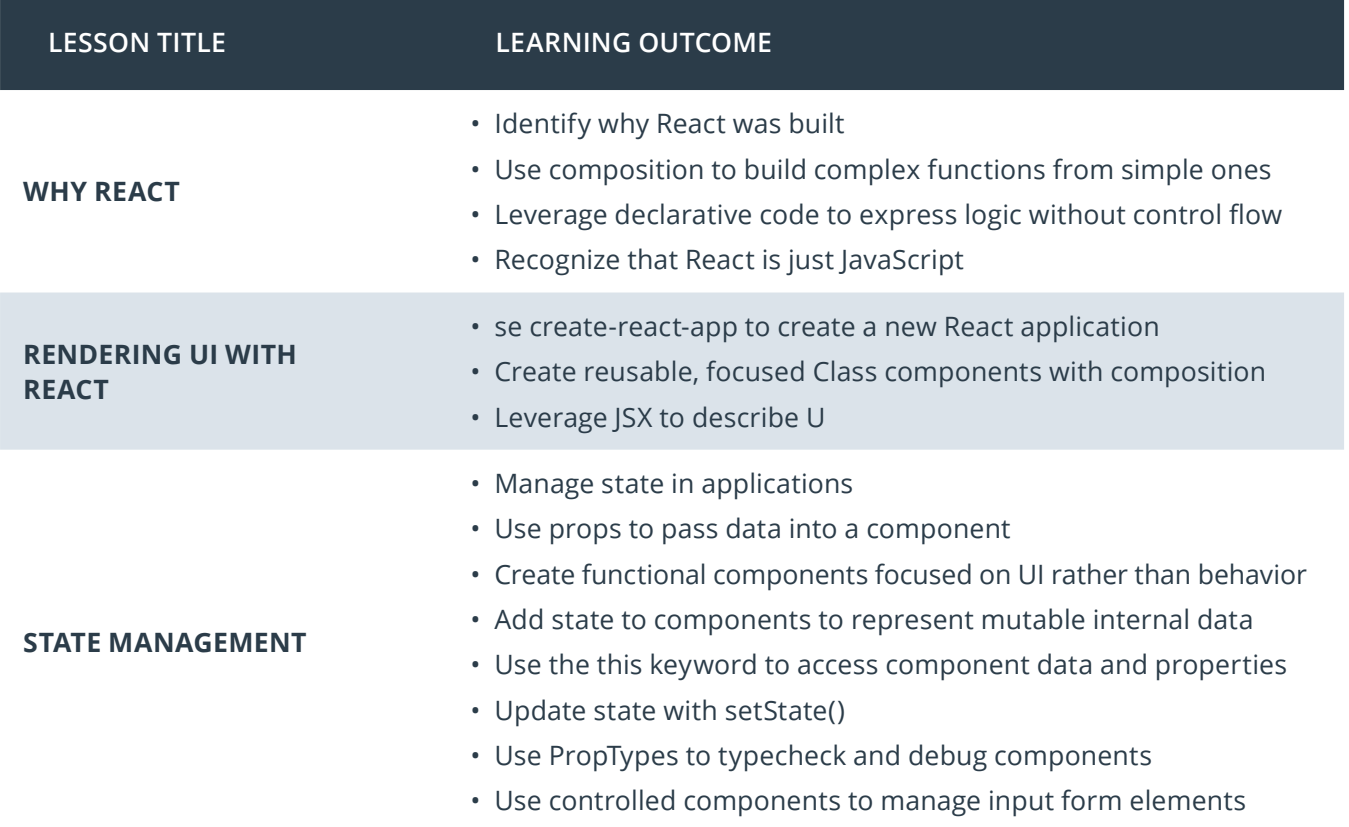

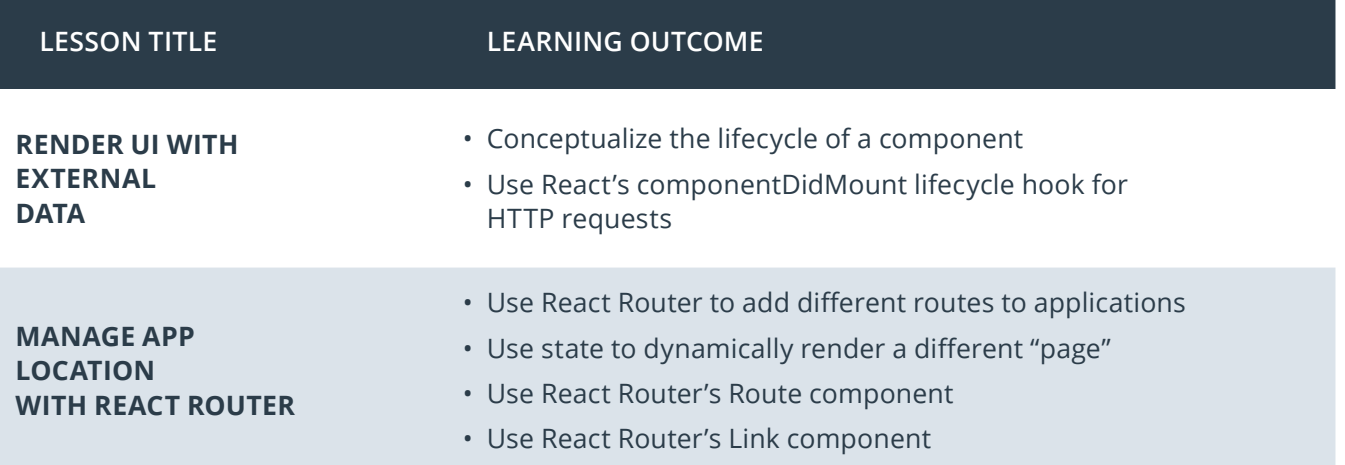

## Course 2: React & Redux

Redux excels at state management, and in this course, you'll learn how Redux and React work together to make your application's state bulletproof.

As with the previous course, this is hand-on curriculum, and building projects is what it's all about. Here, you'll leverage React with Redux to build "Would You Rather", a popular party game.

### **Project 2**

Would You Rather

Leverage the strengths of Redux to build a "Would You Rather" application in which users are given questions and must choose one of them. You'll build this dynamic application from scratch while combining the state management features of Redux and the component model of React. When complete, you'll be able to create your own sets of questions, choose between them, and keep track of question popularity.

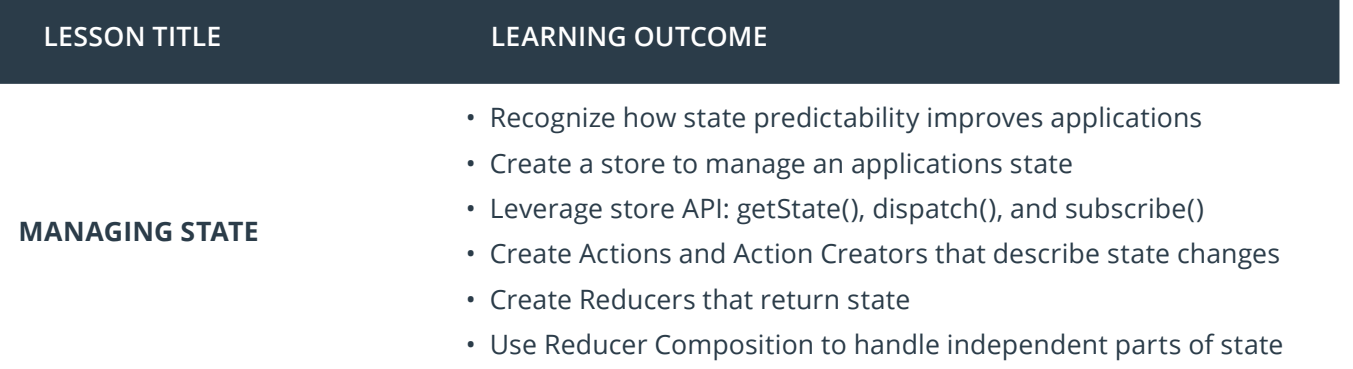

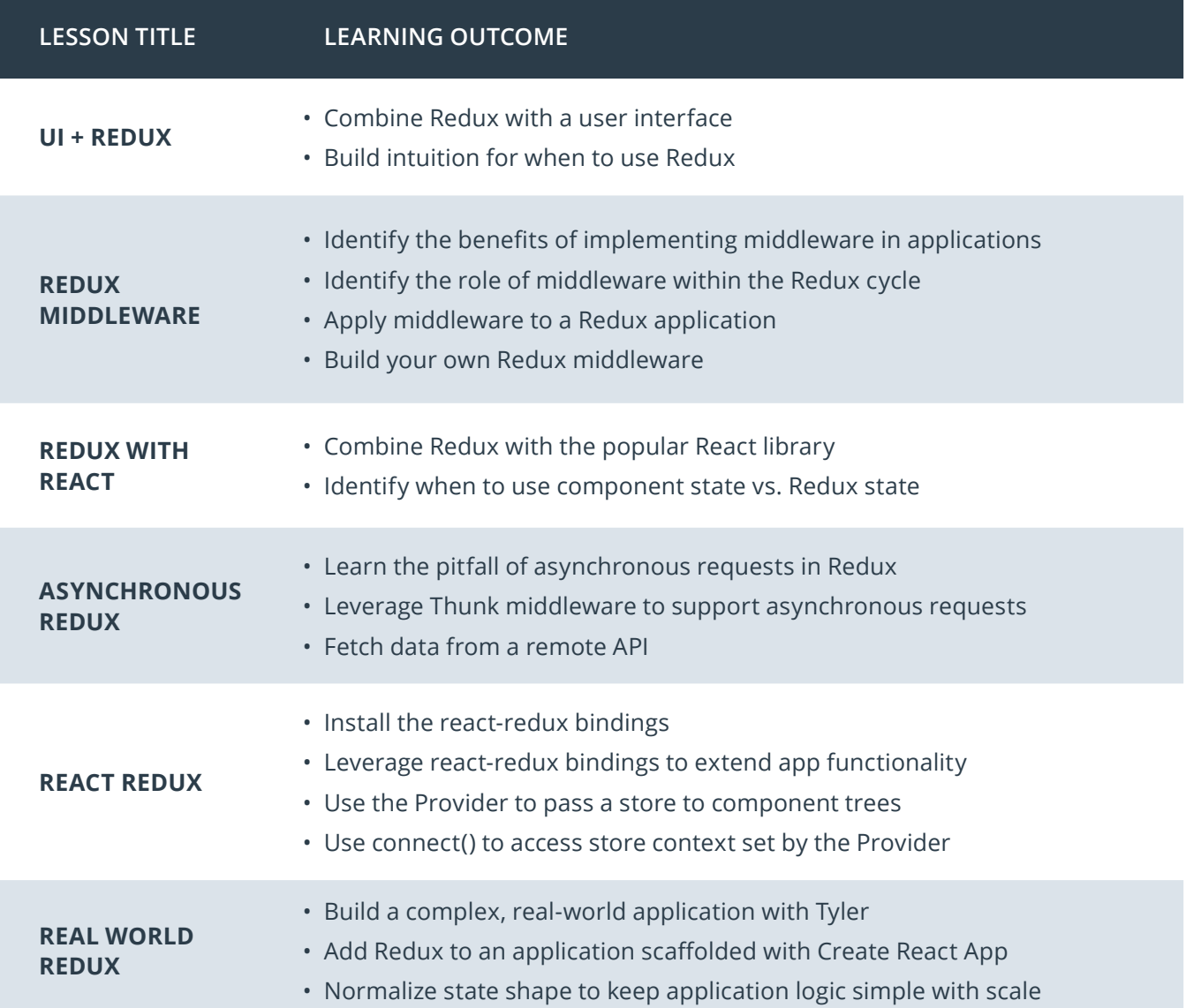

# Course 3: React Native

In this course, you'll learn how to to develop React applications that run on both iOS and Android devices. We'll explore everything from setting up a proper development environment, building and styling a crossplatform mobile application. You'll incorporate native APIs such as geolocation and local notifications, and even learn how to get your app ready for the Google Play Store and the App Store!

### **Project 3**

Mobile Flashcards

In this project, you'll use React Native to build a mobile flashcard app. Users will not only be able to create custom cards and decks, but they'll also be able to set up notifications to remind them to study. You'll leverage React Native components, AsyncStorage, proper styling, as well as device APIs to create a fully dynamic experience.

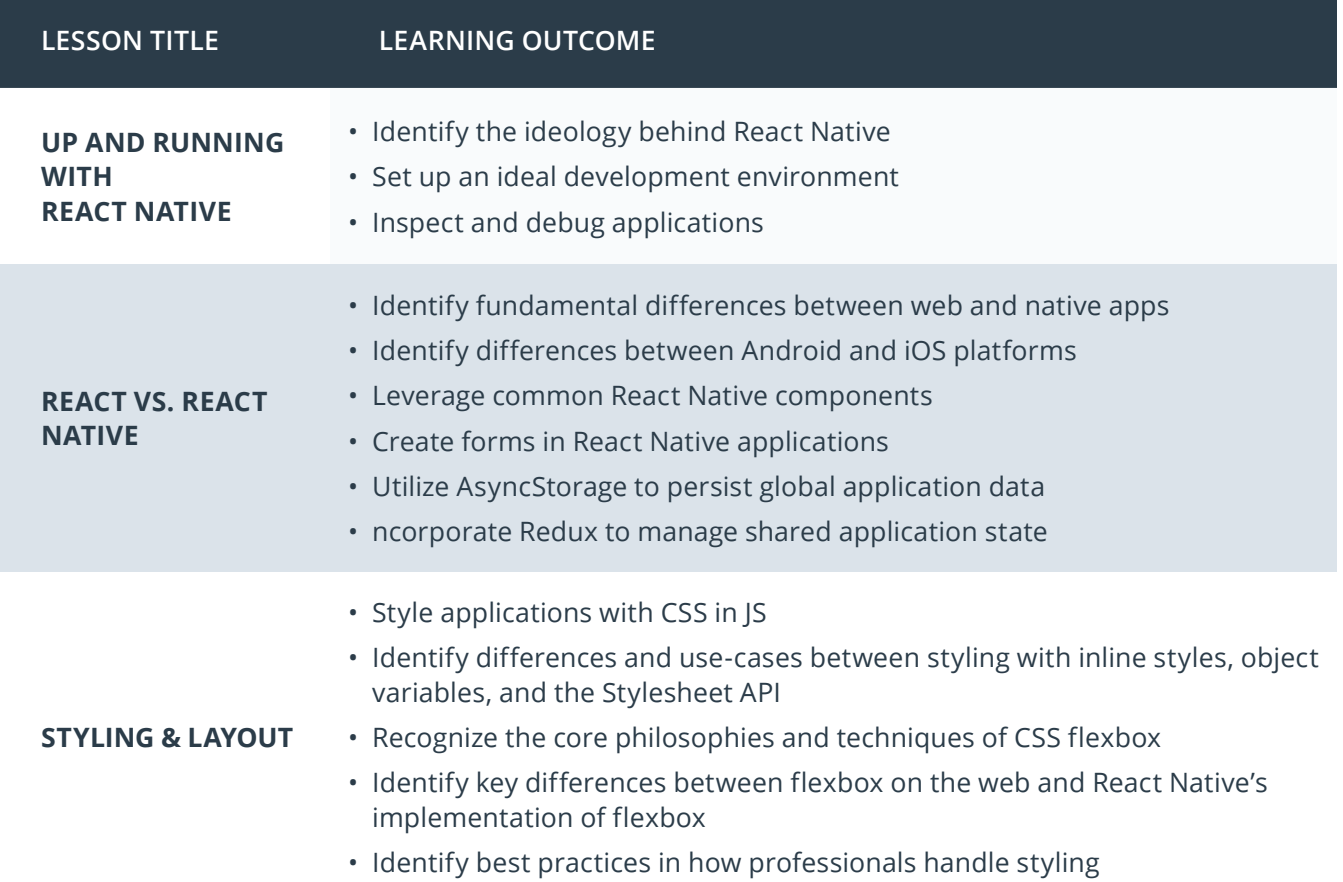

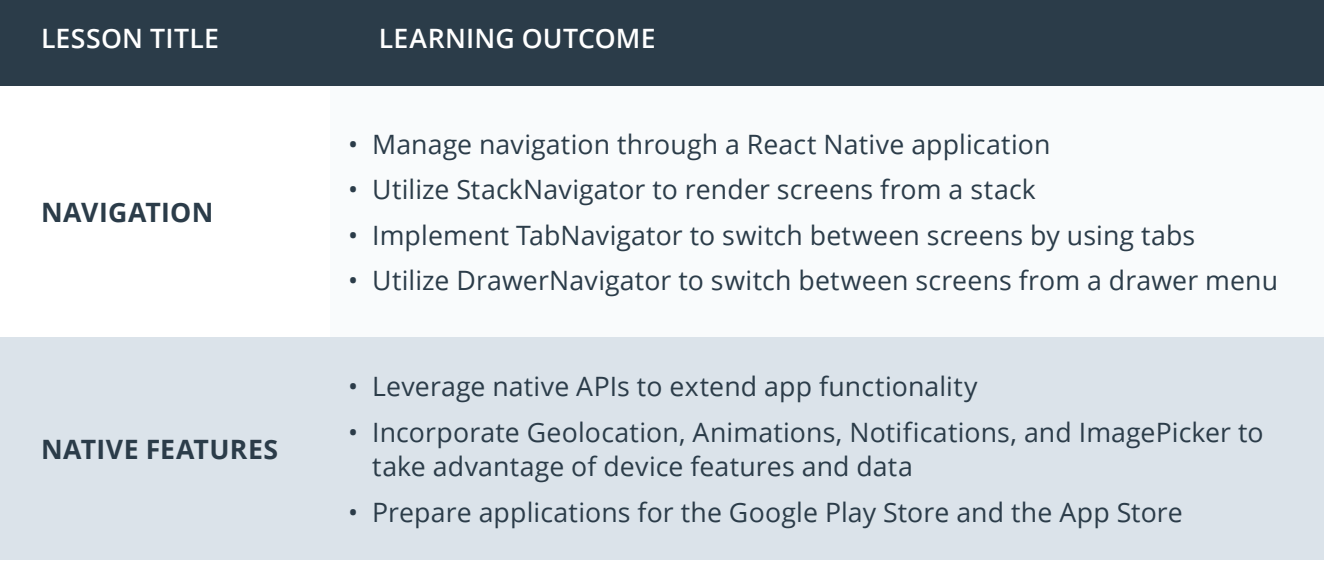

# Our Nanodegree Programs Include:

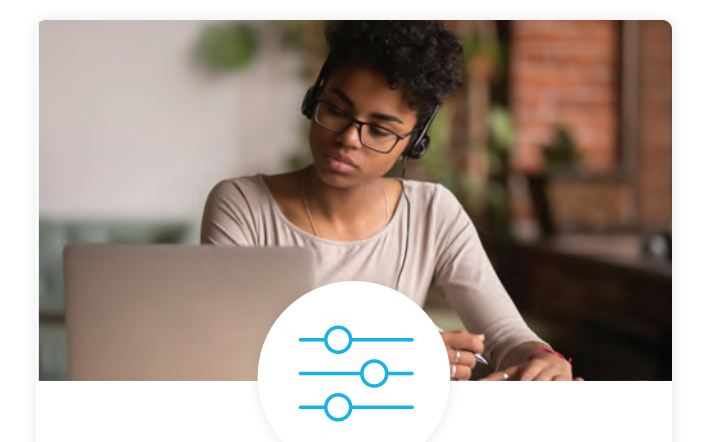

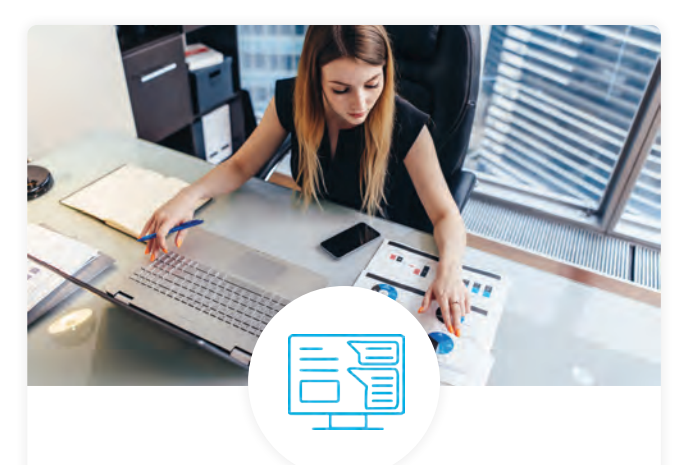

### Pre-Assessments

Our in-depth workforce assessments identify your team's current level of knowledge in key areas. Results are used to generate custom learning paths designed to equip your workforce with the most applicable skill sets.

### Dashboard & Progress Reports

Our interactive dashboard (enterprise management console) allows administrators to manage employee onboarding, track course progress, perform bulk enrollments and more.

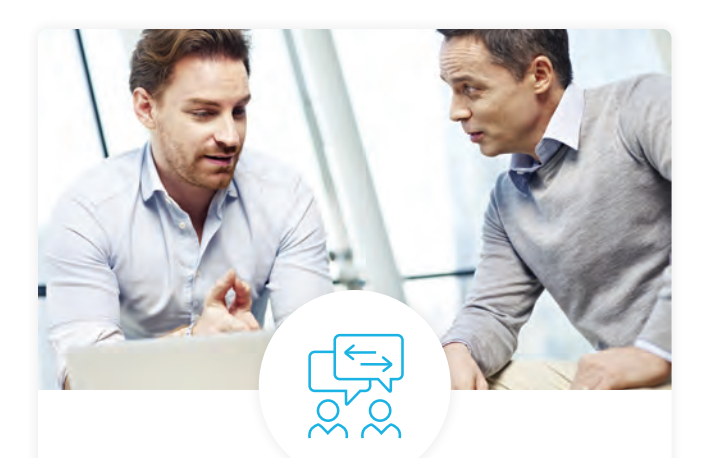

### Industry Validation & Reviews

Learners' progress and subject knowledge is tested and validated by industry experts and leaders from our advisory board. These in-depth reviews ensure your teams have achieved competency.

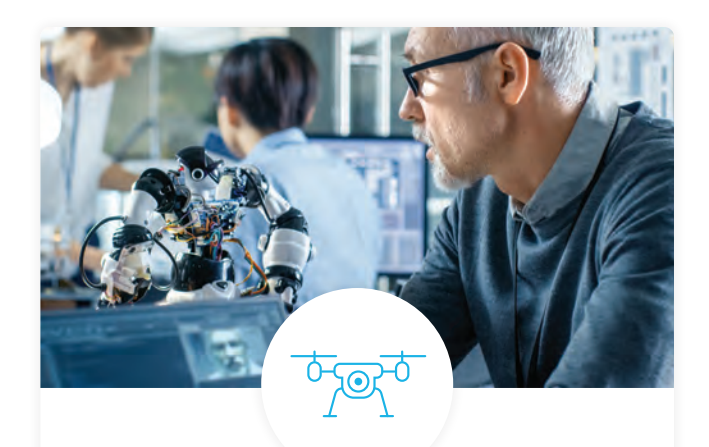

### Real World Hands-on Projects

Through a series of rigorous, real-world projects, your employees learn and apply new techniques, analyze results, and produce actionable insights. Project portfolios demonstrate learners' growing proficiency and subject mastery.

# Our Review Process

### Real-life Reviewers for Real-life Projects

Real-world projects are at the core of our Nanodegree programs because hands-on learning is the best way to master a new skill. Receiving relevant feedback from an industry expert is a critical part of that learning process, and infinitely more useful than that from peers or automated grading systems. Udacity has a network of over 900 experienced project reviewers who provide personalized and timely feedback to help all learners succeed.

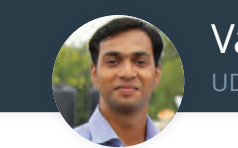

Vaibhav UDACITY LEARNER

*"I never felt overwhelmed while pursuing the Nanodegree program due to the valuable support of the reviewers, and now I am more confident in converting my ideas to reality."*

### All Learners Benefit From:

 $-$  now at  $-$ **CODING VISIONS INFOTECH**

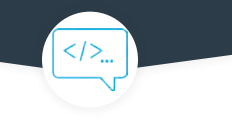

Line-by-line feedback for coding projects

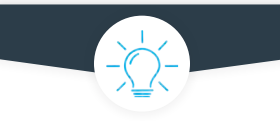

Industry tips and best practices

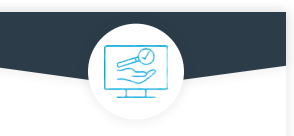

Advice on additional resources to research

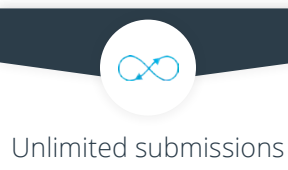

and feedback loops

### How it Works

Real-world projects are integrated within the classroom experience, making for a seamless review process flow.

#### • Go through the lessons and work on the projects that follow

- Get help from your technical mentor, if needed
- Submit your project work
- Receive personalized feedback from the reviewer
- If the submission is not satisfactory, resubmit your project
- Continue submitting and receiving feedback from the reviewer until you successfully complete your project

### About our Project Reviewers

Our expert project reviewers are evaluated against the highest standards and graded based on learners' progress. Here's how they measure up to ensure your success.

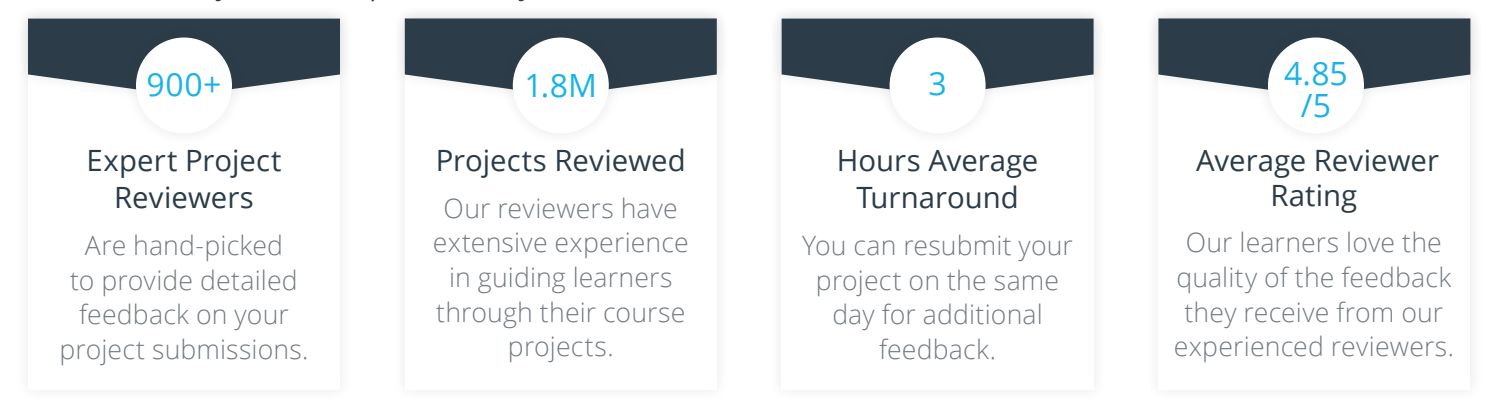

# U U D A C I T Y FOR ENTERPRISE

Udacity © 2020

2440 W El Camino Real, #101 Mountain View, CA 94040, USA - HQ

For more information visit: **www.udacity.com/enterprise**